## **PARTNER® ACS Release 6 and Earlier Documentation Library**

**Select a document:**

## **PARTNER ACS Release 6**

- **Installation, Programming and Use**
- **Quick Reference Guide**
- **System Planner**
- **How to Use Your PARTNER Phone**
- **PC Administration Getting Started**
- **PARTNER PC Card Installation Instructions**
- **Expanding Your PARTNER ACS**
- **PARTNER ACS 1600 DSL Module User Guide**
- **PARTNER Advanced Communications System Customer Support Document**

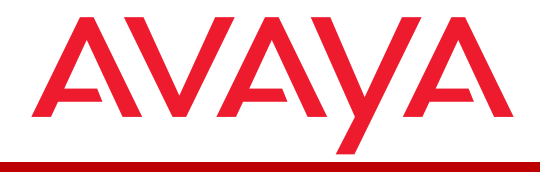

**Introduction**

**How to search**

**Problems**

**August 2003**